# 10 API Security Vulnerabilities You Need To Be Aware Of (Along with REST API Overview)

To make Medium work, we log user data. By using Medium, you agree to our **Privacy Policy**,

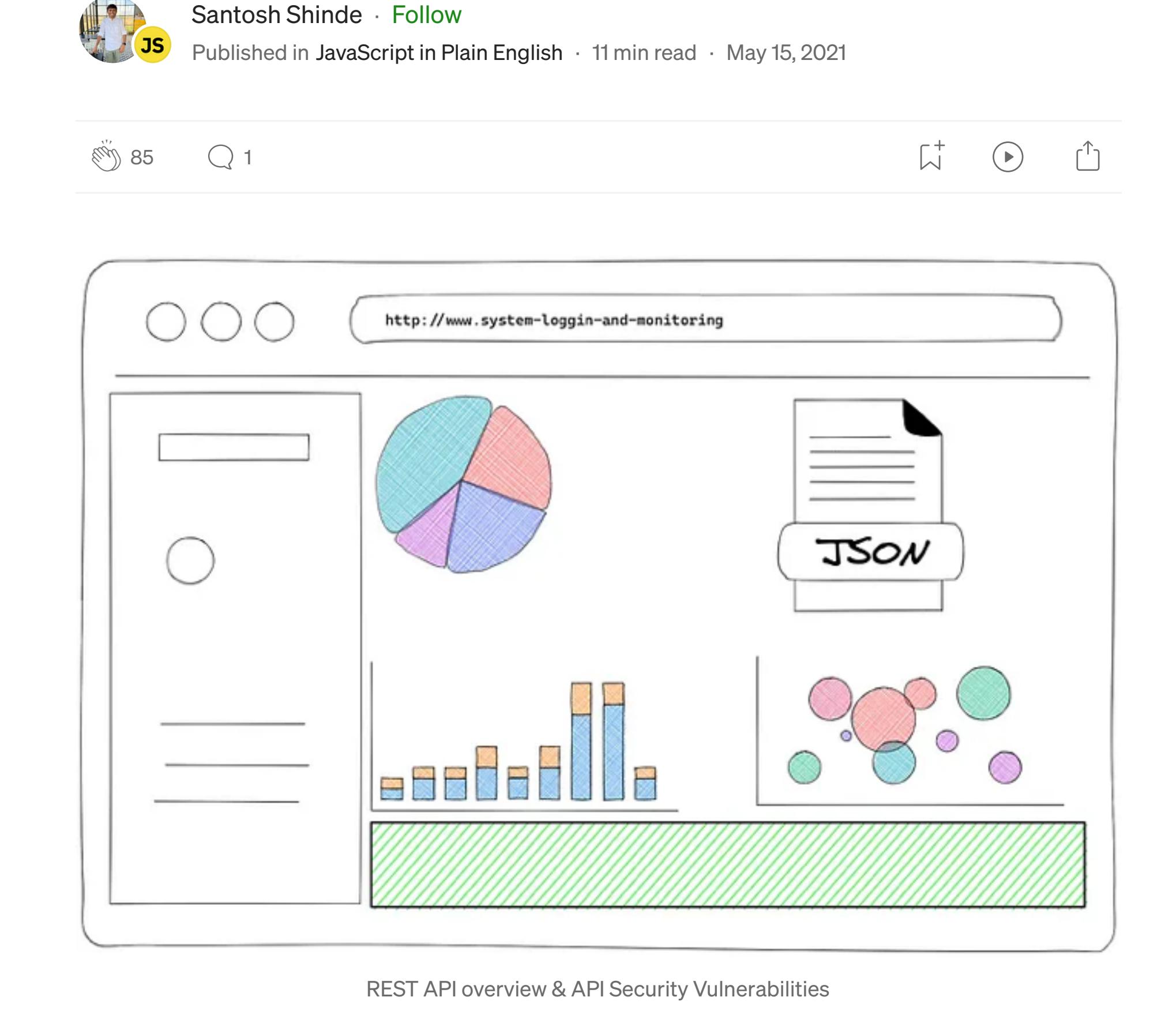

REST stands for REpresentational State Transfer, first defined in 2000 by computer scientist [Dr. Roy Fielding.](https://roy.gbiv.com/)

#### What is an API?

An API (or Application Programming Interface) provides a method of interaction between two systems.

#### What is a RESTful API?

REST is a set of architectural constraints, not a protocol or a standard. It is an architecture style for designing loosely coupled applications over HTTP, that is often used in the development of web services.

REST does not enforce any rule regarding how it should be implemented at a lower level, it just puts high-level design guidelines and leaves you to think of your own implementation.

### REST Design Principles or Architectural Constraints

- 1. Client-Server
- 2. Stateless
- 3. Cache
- 4. Uniform Interface
- 5. Layered System
- 6. Code-On-Demand (optional)

## Client-Server

The principle behind this constraint is the separation of concern as the user interface is totally segregated from concerns regarding data storage.

Essentially it means client and server applications evolve without dependency on each other.

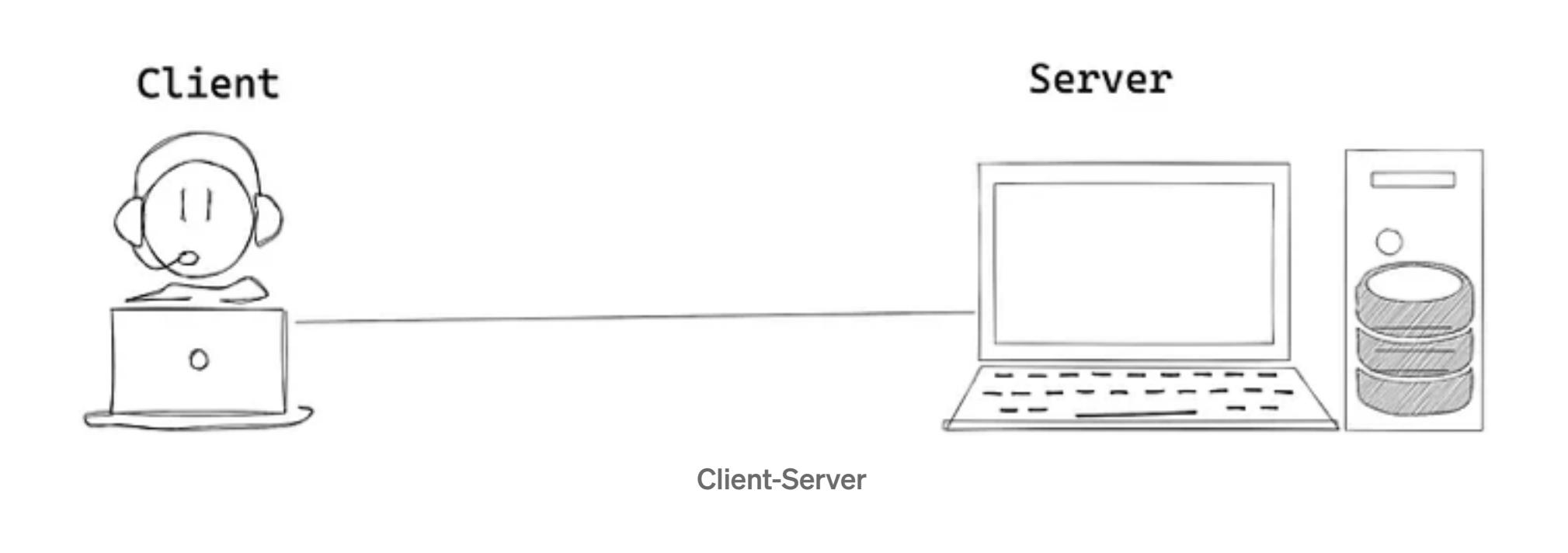

## Stateless

In REST applications, each request must contain all of the information necessary to be understood by the server, rather than be dependent on the server remembering prior requests.

Storing the session state on the server violates the stateless constraint of the REST architecture. So the session state must be handled entirely by the client.

This constraint induces the properties of visibility, reliability, and scalability

- Identification of resources You use the URI (IRI) standard to identify a resource. In this case, a resource is a web document.
- Manipulation of resources through these representations You use the HTTP standard to describe communication. So for example GET means that you want to retrieve data about the URI-identified resource. You can describe an operation with an HTTP method and a URI.
- Self-descriptive messages You use standard MIME types and (standard) RDF vocabs to make messages self-descriptive. So the client can find the data by checking the semantics, and it doesn't have to know the application-specific data structure the service uses.
- Hypermedia as the engine of application state You use hyperlinks and possibly URI templates to decouple the client from the applicationspecific URI structure. You can annotate these hyperlinks with semantics e.g. IANA link relations, so the client will understand what they mean.
- Visibility Every request contains all context necessary to understand it. Therefore, looking at a single request is sufficient to visualize the interaction.
- Reliability Since a request stands on its own, failure of one request does not influence others.
- Scalability The server does not have to remember the application state, enabling it to serve more requests in a shorter amount of time.

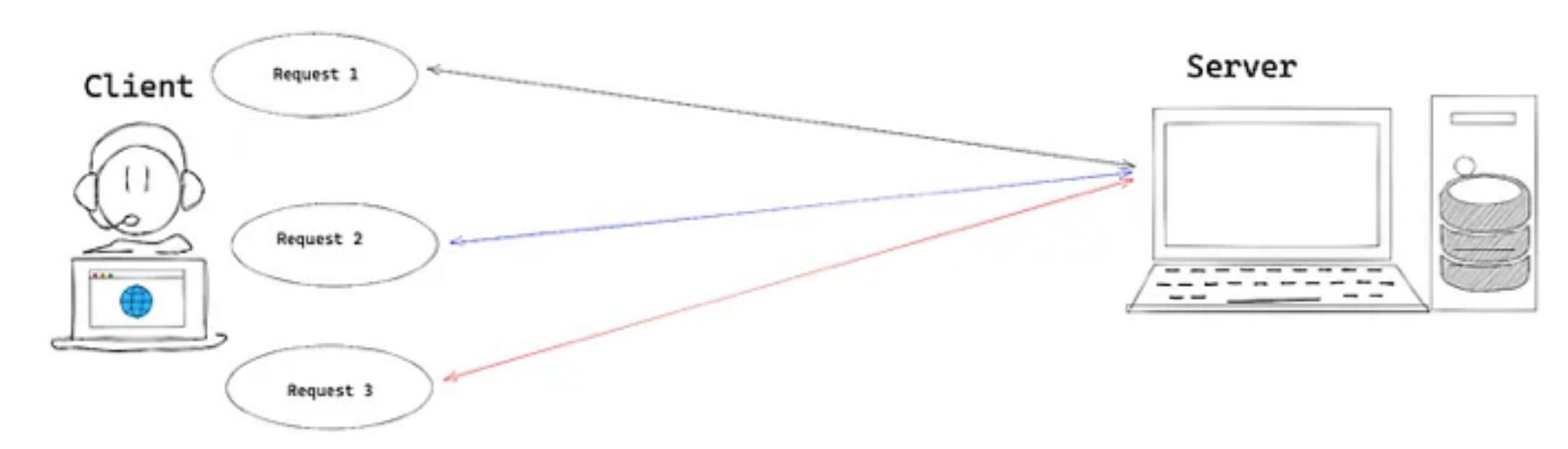

**Stateless** 

Cache

Cache constraints require that the data within a response to a request be implicitly or explicitly labeled as cacheable or non-cacheable. If a response is cacheable, then a client cache is given the right to reuse that response data for later, equivalent requests.

Caching is the ability to store copies of frequently accessed data in several places along the request-response path.

We can use Expires and Cache-Control HTTP response headers to control caching behavior

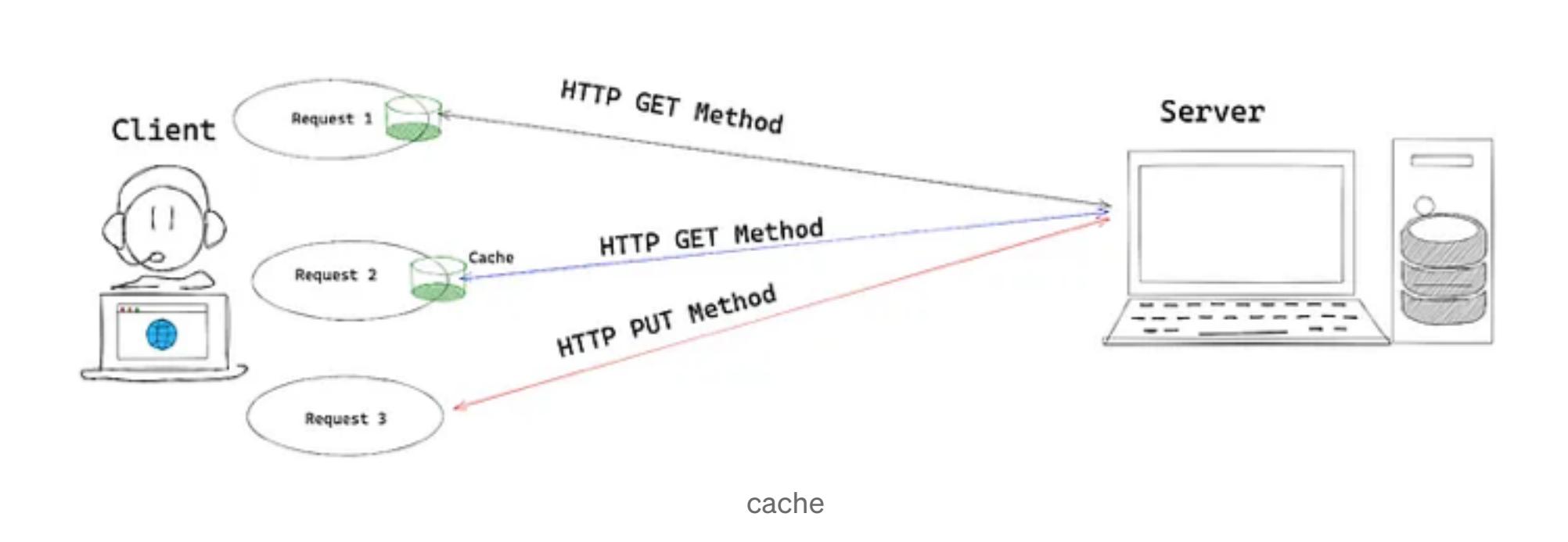

## Uniform Interface

Broken Object Level Authorization can only be tested manually. You can use the same tools with which you usually test APIs like [Postman](https://www.postman.com/), [Fiddler](https://www.telerik.com/download/fiddler), [ReadyAPI](https://smartbear.com/product/ready-api/overview/).

 $\bullet$  ,  $\bullet$  ,  $\bullet$  ,  $\bullet$ 

The uniform interface constraint is fundamental to the design of any REST service. The uniform interface simplifies and decouples the architecture, which enables each part to evolve independently.

The four guiding principles of this interface are:

Uniform Interface

Layered System

In order to improve behavior for Internet-scale requirements layer system constraints come into the picture.

The layered system style allows an architecture to be composed of hierarchical layers by constraining component behavior such that each component cannot "see" beyond the immediate layer with which they are interacting.

Improper [rate limiting](https://nordicapis.com/everything-you-need-to-know-about-api-rate-limiting/) is a type of vulnerability that occurs when an API has been an API has been an API has <br>In the complete of vulnerability that occurs when an API has been an API has been an API has been an API has b no limit on the number of requests it sends to another API or a server.

REST allows you to use a layered system architecture where you deploy the APIs on server 1, and store data on server 2 and authenticate requests in Server 3.

The API is not protected against a gainst an excessive amount of calls of calls of calls of calls of calls of calls of calls of calls of calls of calls of calls of calls of calls of calls of calls of calls of calls of cal sizes. Attackers can use this for Denial of Service (DoS) and authentication flaws like brute force attacks.

Layered System

Code-On-Demand

REST allows client functionality to be extended by downloading and executing code in the form of applets or scripts.

This simplifies clients by reducing the number of features required to be pre-implemented. Allowing features to be downloaded after deployment improves system extensibility.

However, it also reduces visibility and thus is only an optional constraint within REST.

Code-On-Demand

 $\begin{array}{cccccccccccccc} \bullet & & \bullet & & \bullet & & \bullet \end{array}$ 

API Security Vulnerabilities (OWASPS-Top-10) 1. Broken Object Level Authorization

APIs tend to expose endpoints that handle object identifiers, creating a wide attack surface Level Access Control issue.

The lack of proper authorization checks allows attackers to access the specified resource.

Broken Object Level Authorization

# Use Cases

## 1.Genuine request from an authenticated user to get the user information

Case 1 - Genuine request from an authenticated user

# 2. User tries to access the resources of another user by guessing the right parameter

case 2 — guess right parameter

3. User tries to access resources of another user by guessing the wrong parameter

Case 3 – guess wrong parameters

## 2. Broken User Authentication

Broken user authentication flaws happen mainly due to loopholes in session management and credential management.

Attackers mainly take the advantage of the weakness of the authentication mechanism to get the user session id, details, and user credentials.

In this vulnerability, there are so many cases due to not implementing best practices while developing and deploying API.

Broken Authentication attacks aim to take over one or more accounts giving the attacker the same privileges as the attacked user. Authentication is broken when attackers are able to compromise passwords, keys or session tokens, user account information, and other details to assume user identities.

## Use Cases

1. Username and password are easy to guess using fuzzing or brute force.

- 2. Password Does not match Password complexity policy or best practices.
- 3. Enumeration of username/password at the authentication failure response invalid username or an invalid password.
- 4. Login credentials are not protected when stored and lacking hashing and salt.
- 5. Transmission of username and password over an unencrypted channel such as HTTP
- 6. Session ID exposes in URL.
- 7. User session or authentication tokens are not timeouts after user logout.

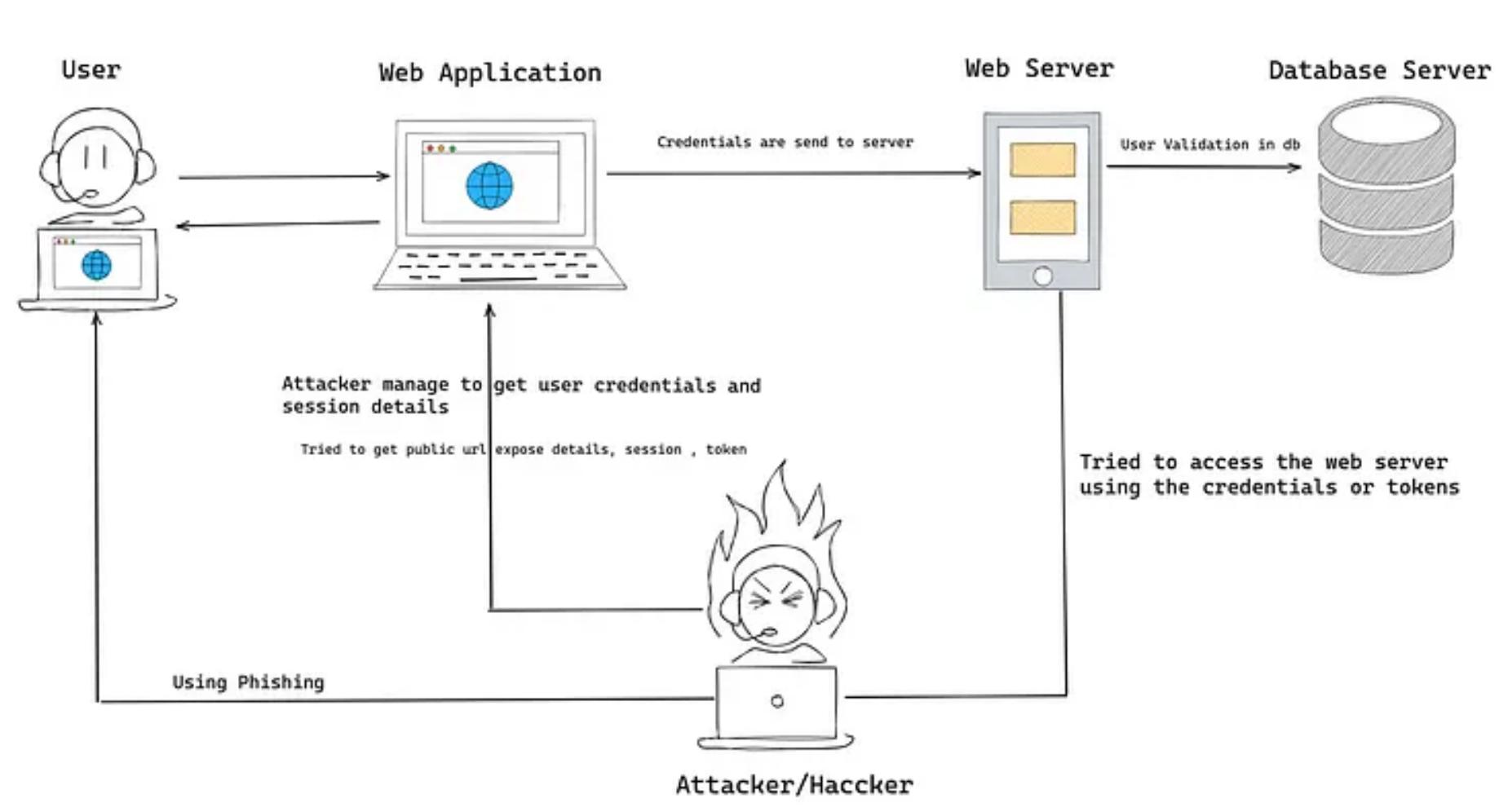

Broken User Authentication

Developers must ensure authentication mechanisms are correctly set and secured. Several automated tools may help you test the most common authentication patterns. For example, for basic authentication, security tools like [Acunetix](https://www.acunetix.com/) or [Burp Suite](https://portswigger.net/burp) can verify the token is encrypted and the hash is correct. Such tools will provide you with a basic report, which you then must analyze carefully.

 $\bullet \qquad \bullet \qquad \bullet$ 

#### 3. Excessive Data Exposure

This vulnerability is related to exposing the data from API and which will render or display over the UI.

For example, we have an interface where we want to display three fields from user objects like name, address, and profile photo. But at the same time from API we are getting more data in user objects which is irrelevant in the case of the current user interface.

To prevent this we have returned the relevant fields in API response and not to shared sensitive data over API.

### Use cases

- 1. The API returns full data objects as they are stored in the backend database.
- 2. The client application filters the responses and only shows the data that the users really need to see.
- 3. Attackers call the API directly and get also the sensitive data that the UI would filter out.

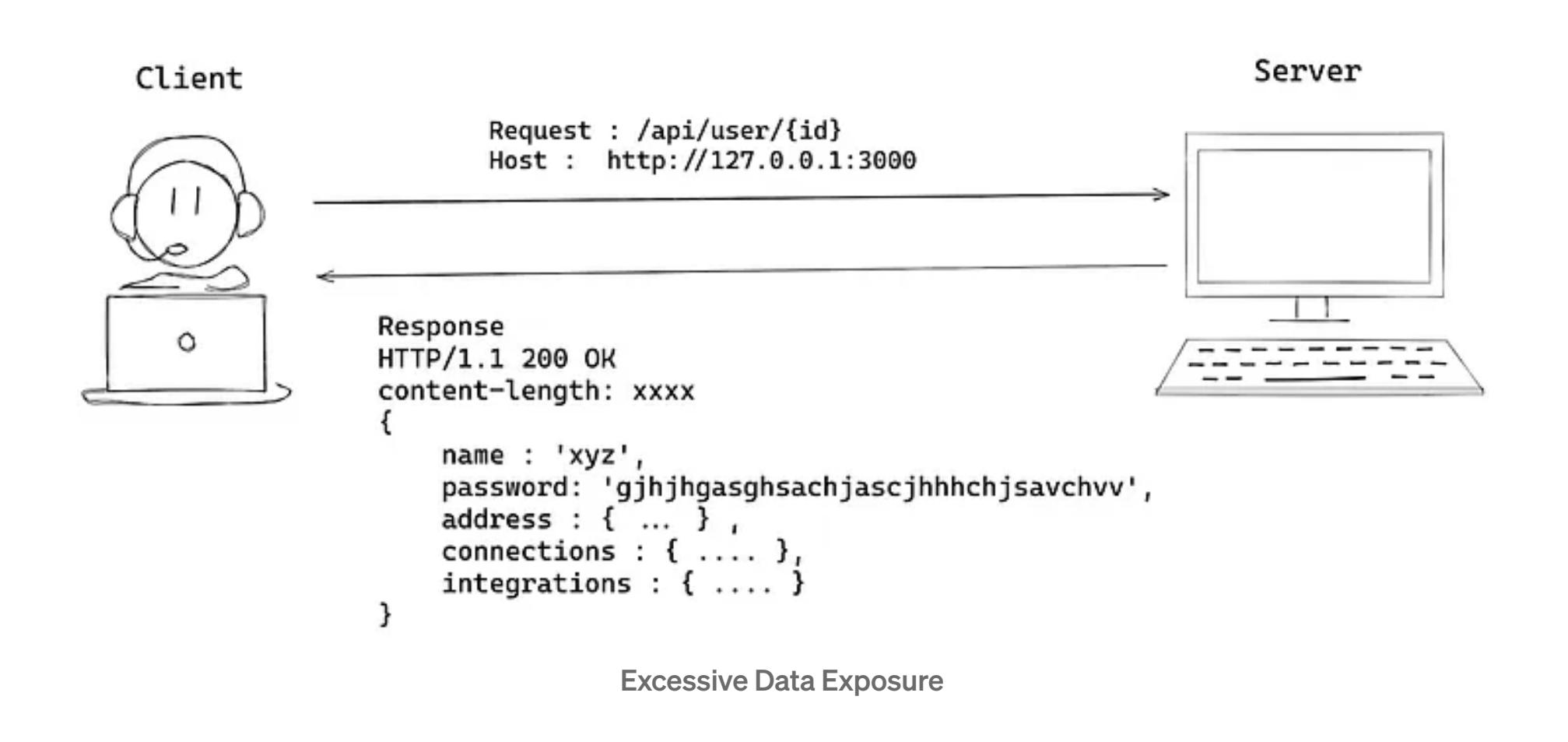

We have to test for Excessive Data Exposure manually. We can validate the API response fields via functional testing.

 $\mathcal{A}_\mathrm{c}$  , and  $\mathcal{A}_\mathrm{c}$  of Resources  $\mathcal{A}_\mathrm{c}$  , and  $\mathcal{A}_\mathrm{c}$  , and  $\mathcal{A}_\mathrm{c}$ 

## Use Cases

- 1. The attacker may overload the API by sending unnecessary more request
- 2. Not having proper validation over the requested size of record for the per request

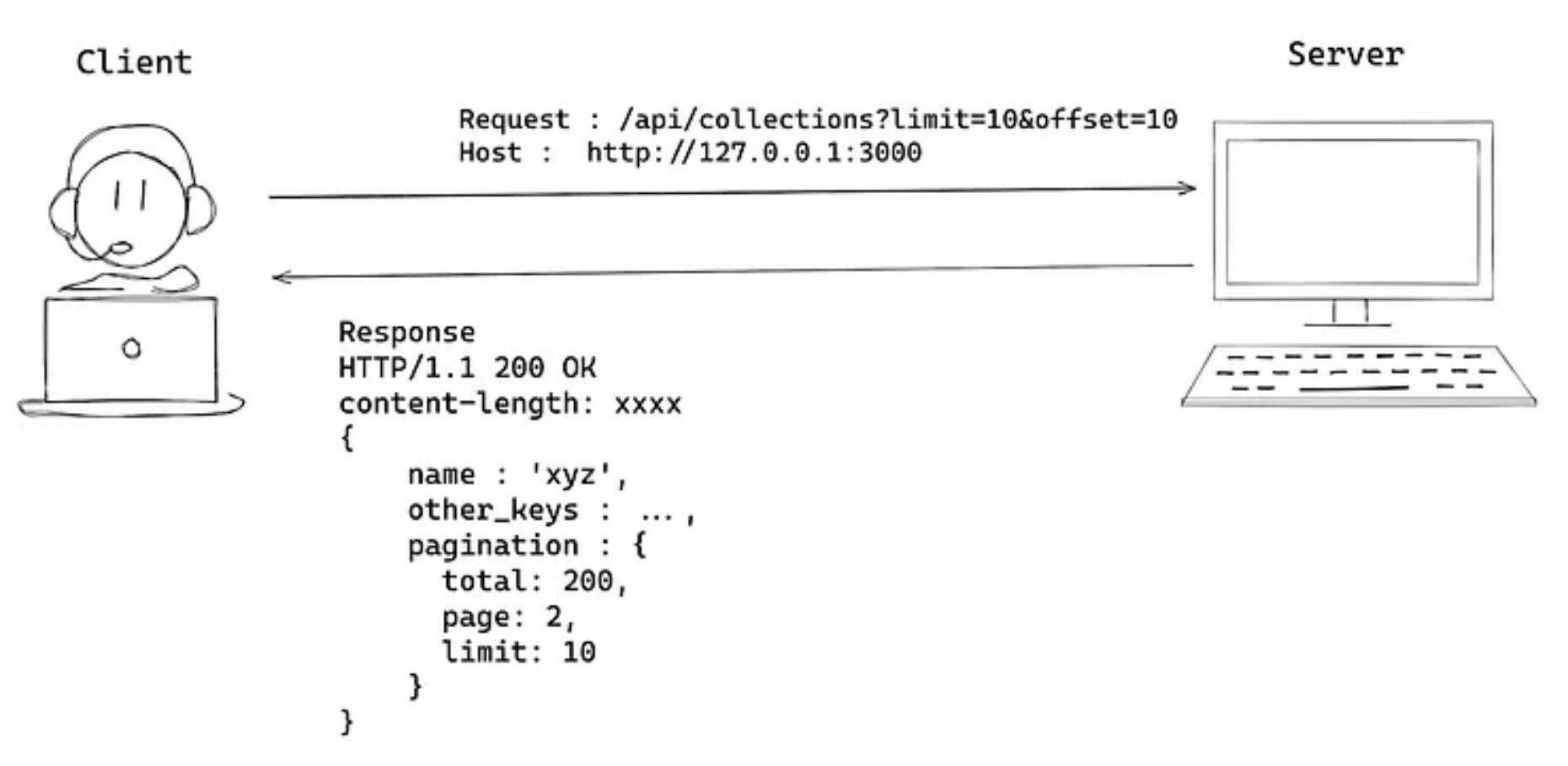

Lack of Resources & Rate Limiting

To find rate limiting vulnerabilities, you can use different fuzzing tools like [JBroFuzz](https://sourceforge.net/projects/jbrofuzz/) o[r Fuzzapi.](https://github.com/Fuzzapi/fuzzapi) Or, you can use the same tools with which you analyze traffic.

Using 429 (Too Many Requests) status code we can implement rate limiting over overloaded unnecessary API requests.

We can add proper validation over requested record size from API to return the limited record in response

5. Broken Function Level Authorization

Complex access control policies with different hierarchies, groups, and roles, and an unclear separation between administrative and regular

including cookie policy.

roles, and an unclear separation between administrative and regular functions, tend to lead to authorization flaws.

This vulnerability is concerned with vertical levels of authorization — The user attempting to gain more access rights than allowed. For example, a regular user trying to become an admin.

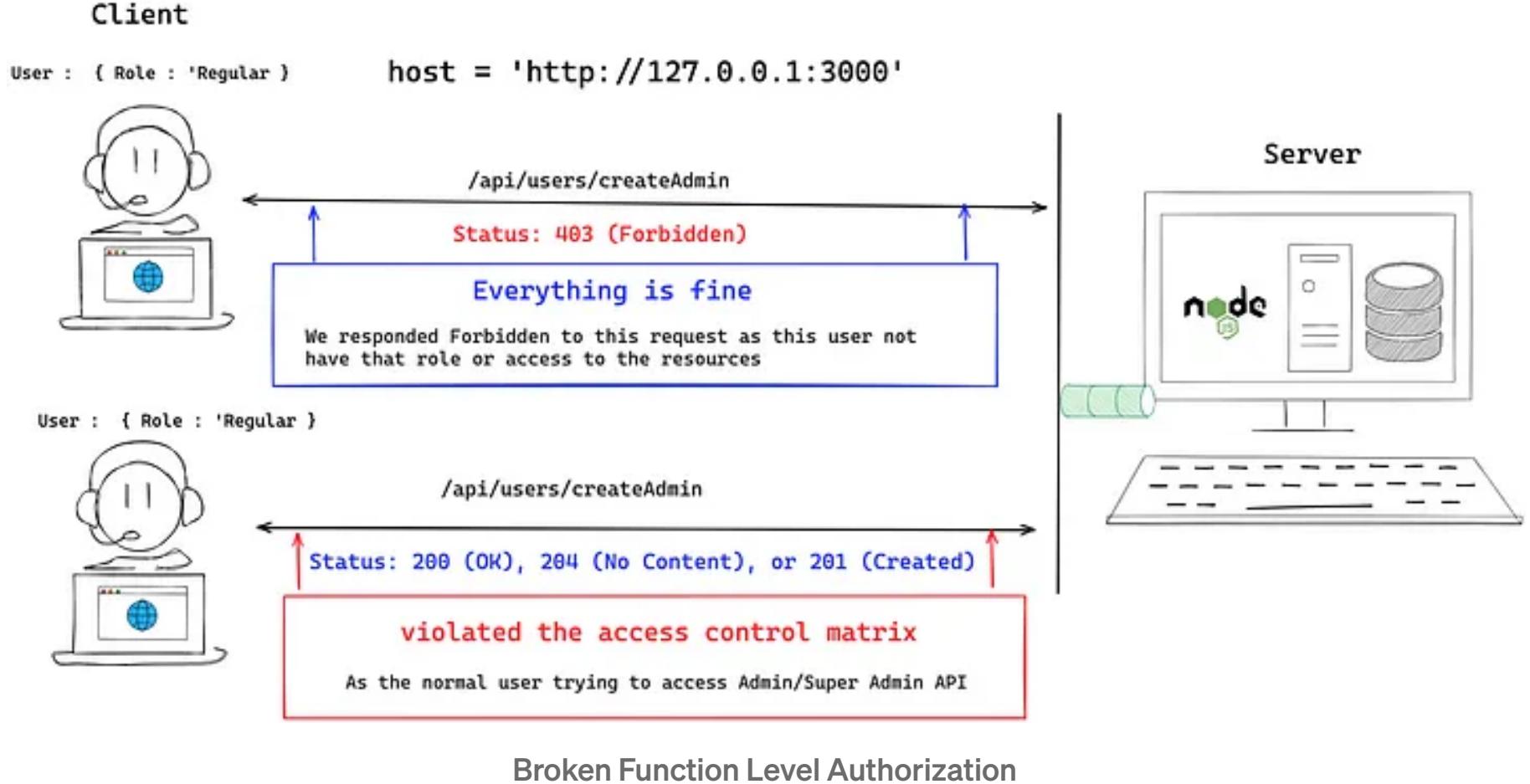

To find this vulnerability, we have to understand how various roles and objects in the application are connected and the access matrix implemented in the application

 $\bullet \qquad \bullet \qquad \bullet$ 

## 6. Mass Assignment

The API takes data that the client provides and stores it without proper filtering for whitelisted properties.

Implement the validation middleware to get the parameters from client API requests and extract the particular fields which are needed to serve that request.

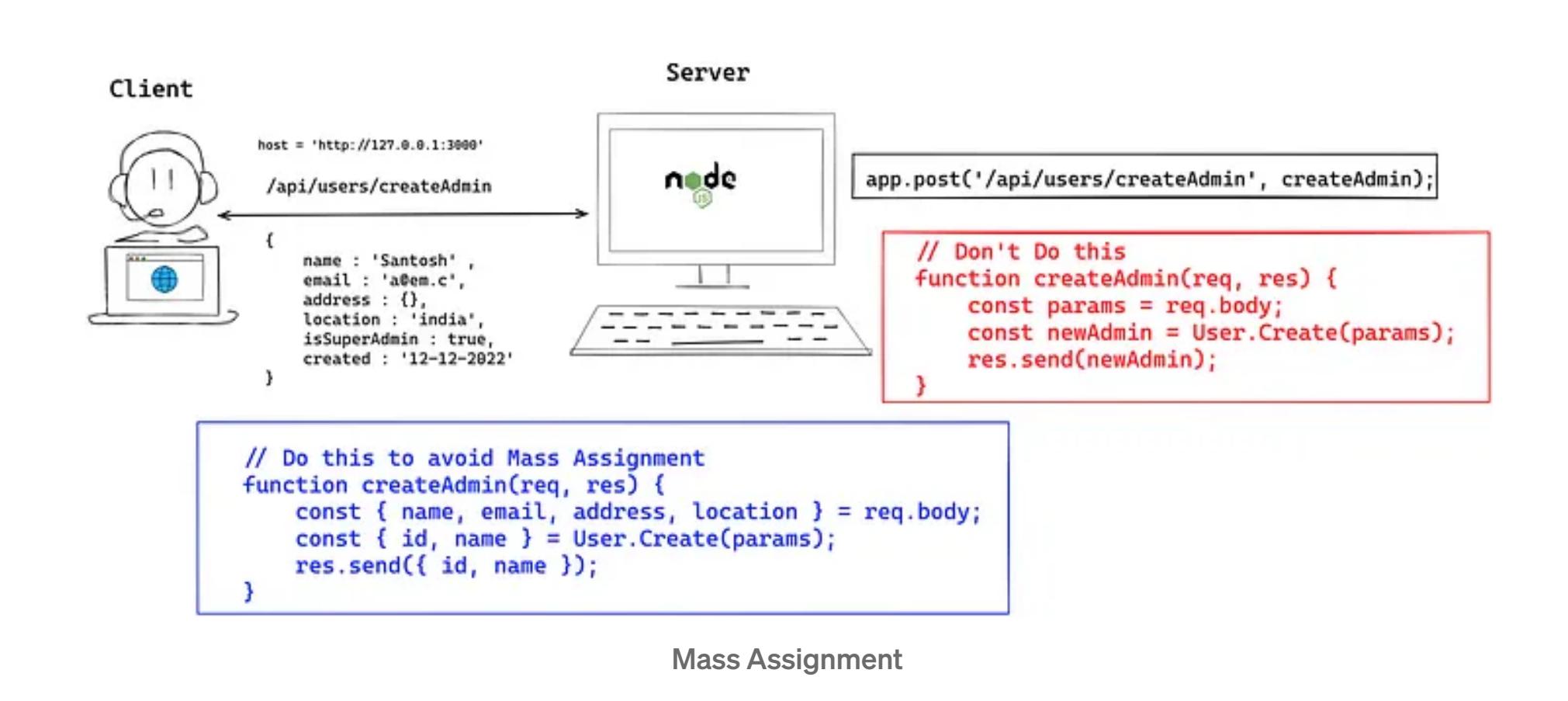

Use the *readOnly* property set to *true* in object schemas for all properties that can be retrieved through APIs but should never be modified.

If our application uses Cross-Origin Resource Sharing (CORS), that is, if it allows another application from a different domain to access our application's cookies, then these headers must be appropriately configured to avoid additional vulnerabilities. Any access to internal files must also be disabled. There are special security headers, like [Content-Security-Policy,](https://developer.mozilla.org/en-US/docs/Web/HTTP/Headers/Content-Security-Policy) that we can also implement in your

 $\bullet$  ,  $\bullet$  ,  $\bullet$ 

Precisely define the schemas, types, and patterns you will accept in requests at design time and enforce them at runtime.

 $\bullet$  ,  $\bullet$  ,  $\bullet$ 

### 7. Security Misconfiguration

This vulnerability is related to the misconfiguration of your web servers or API.

Poor configuration of the API servers allows attackers to exploit them.

All unnecessary HTTP methods must be disabled on the server. Do not show any unnecessary user errors at all.

Do not pass technical details of the error to the client. If your application uses Cross-Origin Resource Sharing (CORS), that is, if it allows another application from a different domain to access your application's cookies, then these headers must be appropriately configured to avoid additional vulnerabilities.

We can test for injections using different tools. For example, [ReadyAPI](https://nordicapis.com/top-25-api-testing-tools/) provides a paid tool for automatic scanning. Others, like **Burp Suite**, are partially free. Or, if you use Postman on a project, you could perform basic injection tests using Postman and data-driven testing.

 $\bullet \qquad \bullet \qquad \bullet$ 

Any access to internal files must also be disabled. There are special security headers, like Content-Security-Policy, that you can also implement in your applications to increase the security level.

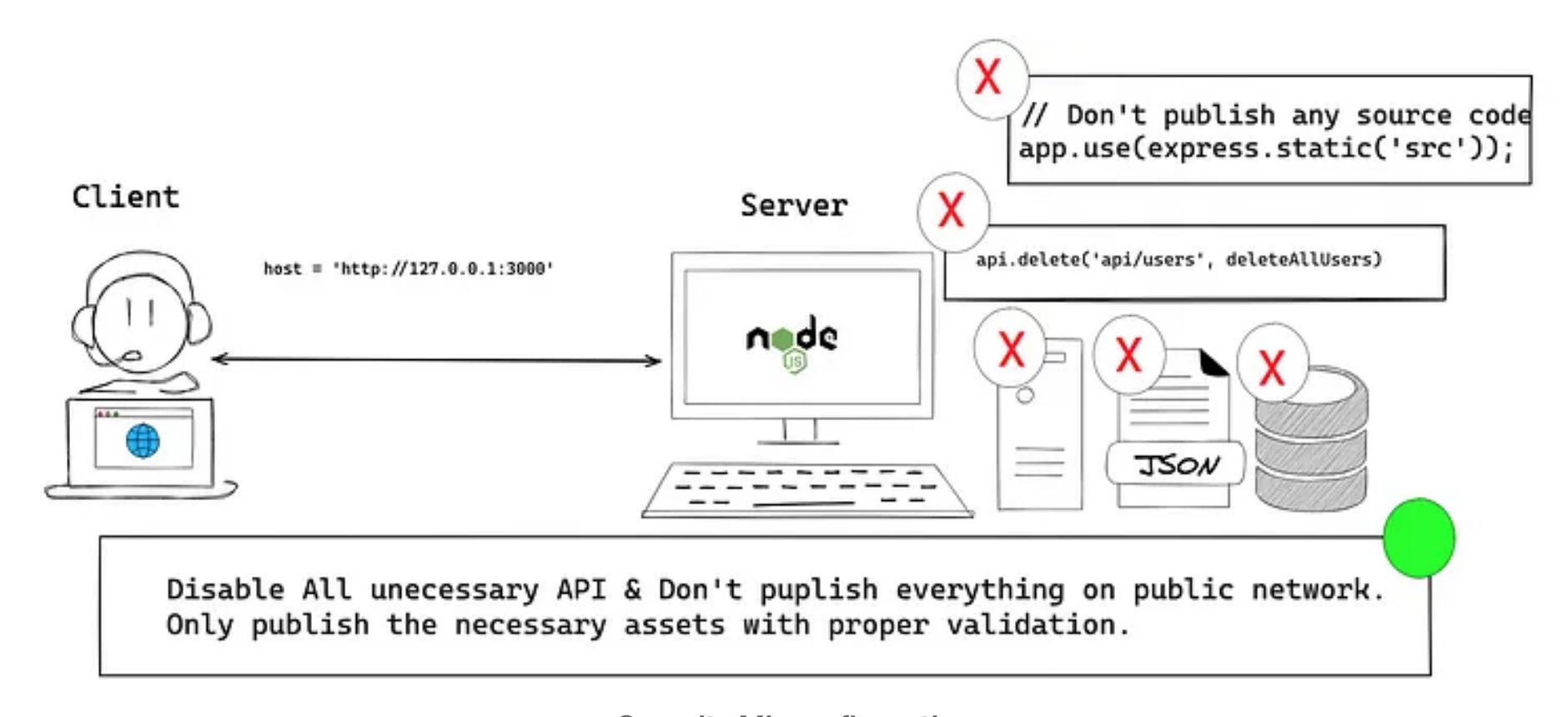

Security Misconfiguration

OWASP provides [detailed checklists](https://owasp.org/www-pdf-archive/OWASPApplicationSecurityVerificationStandard3.0.pdf) to reference to ensure your application is protected.

 $\begin{array}{cccccccccccccc} \bullet & & & \bullet & & & \bullet & & \bullet \end{array}$ 

applications to increase the security level.

#### 8. Injection

Attackers construct API calls that include SQL, NoSQL, LDAP, OS, or other commands that the API or the backend behind it blindly executes.

We can use the object-relational mapping model to avoid SQL injection.

This does not mean that we need to forget about injections at all.

Such problems are still possible throughout a huge number of old sites and systems. Besides XSS and SQL, we should look for XML injections, JSON injections, and so on.

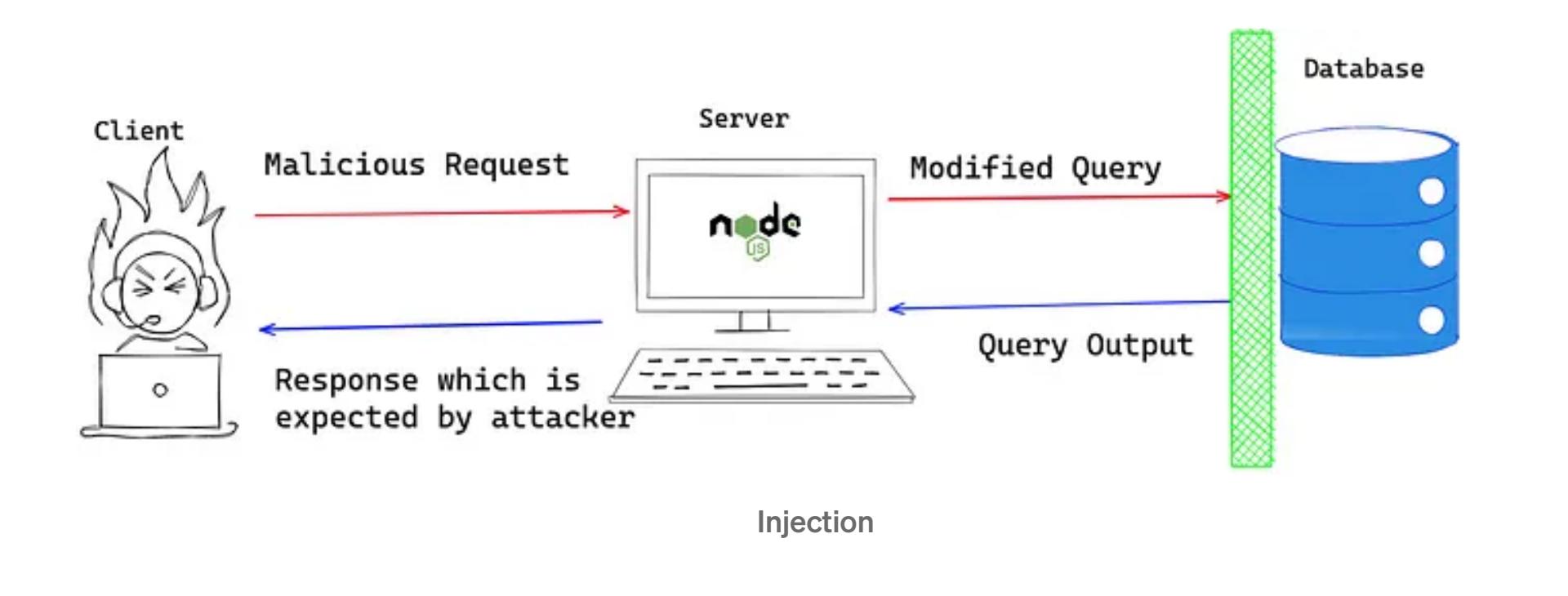

#### 9. Improper Assets Management

This vulnerability is related to the mismanagement of your assets.

This flaw is growing as engineers adopt DevOps, continuous testing, and CI/CD pipelines.

From a security standpoint, it is essential to configure these CI/CD pipelines correctly.

Attackers find non-production versions of the API (for example, staging, testing, beta, or earlier versions) that are not as well protected as the production API, and use those to launch their attacks.

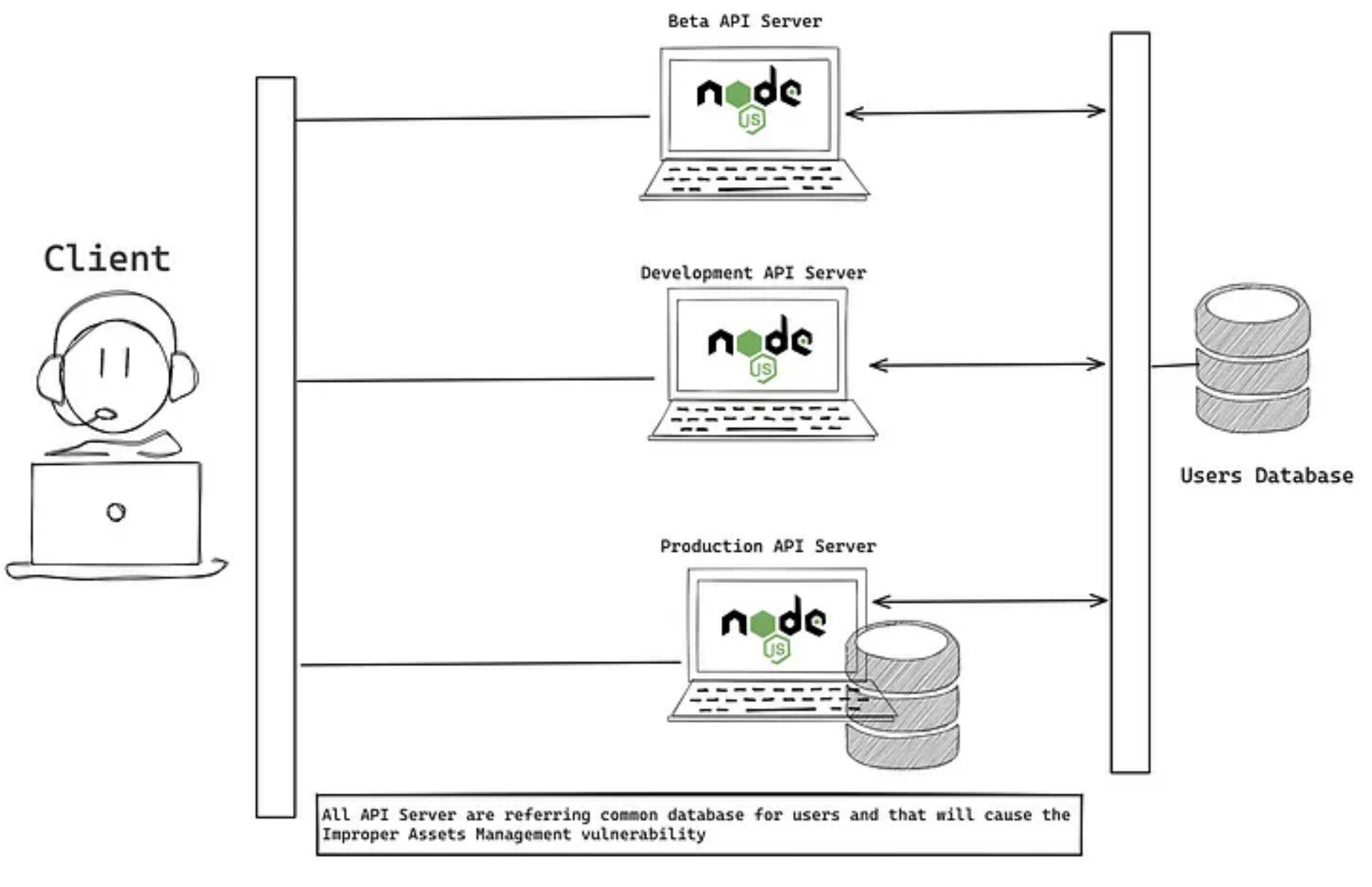

Improper Assets Management

When using virtual machines, containers may be created by the CI/CD pipeline, and microservices may be placed in a separate container. Throughout this process, make sure we don't have old containers hanging around that everyone has forgotten about — these could easily become additional access points.

 $\bullet \qquad \bullet \qquad \bullet$ 

A basic question in security [Interview: How do you store…](https://iorilan.medium.com/a-basic-question-in-security-interview-how-do-you-store-passwords-in-the-database-676c125cff64?source=read_next_recirc-----a677cda0be9d----0---------------------315d5367_a217_48e1_ab87_b9890c918a08-------) Explained in 3 mins.

May 12 W 3.8K 239

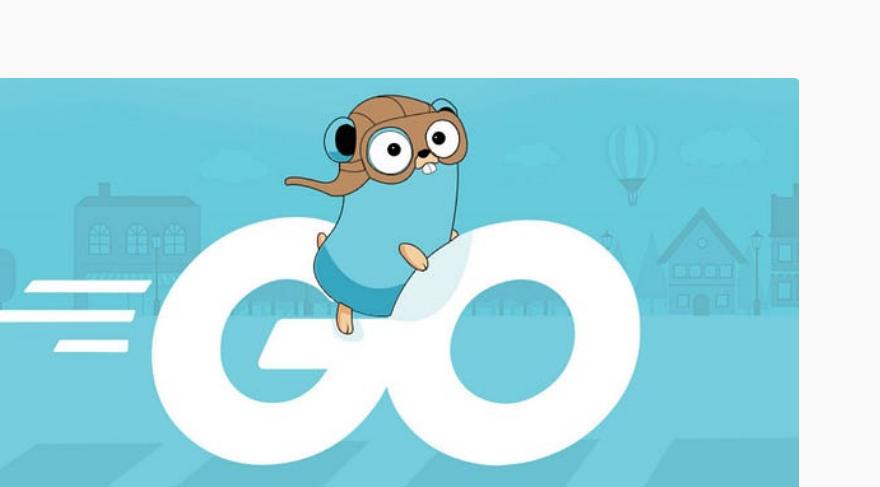

 $\overline{\mathcal{N}}^+$ 

10. Insufficient Logging & Monitoring

This vulnerability has to do with insufficient logging and monitoring procedures.

Node.js is faster than Go **CJ** Hewett

Daniel Craciun in JavaScript in Plain English [Stop Using UUIDs in Your Database](https://javascript.plainenglish.io/stop-using-uuids-in-your-database-aae9d5d47549?source=read_next_recirc-----a677cda0be9d----3---------------------315d5367_a217_48e1_ab87_b9890c918a08-------)

The main idea here is that whatever happens to our application, we must be sure that we can track it. We should always have logs that show precisely what the attacker was trying to do.

Also, have systems in place to identify suspicious traffic, and so on.

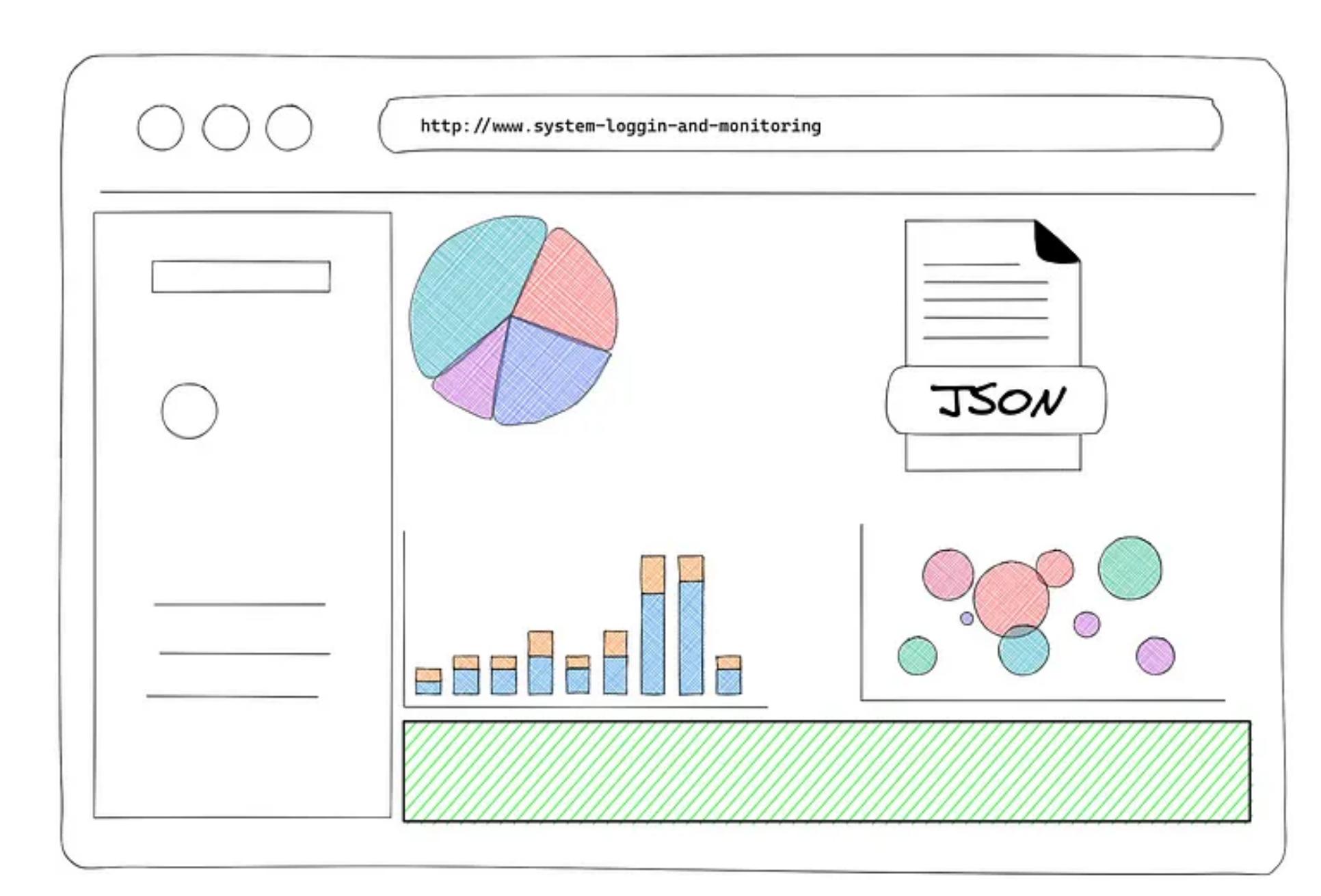

Insufficient Logging & Monitoring

#### Case Studies

## Hackers can access the Nissan Leaf via insecure APIs

[Two security researchers have demonstrated security vulnerabilities in the Nissan Leaf](https://www.csoonline.com/article/3037408/hackers-can-access-the-nissan-leaf-via-insecure-apis.html?source=post_page-----a677cda0be9d--------------------------------) electric car by using mobile… www.csoonline.com

Google+ Exposed Data of 52.5 Million Users and Will Shut Down in April [In October, Google dramatically announced that it would shut down](https://www.wired.com/story/google-plus-bug-52-million-users-data-exposed/?source=post_page-----a677cda0be9d--------------------------------) Google+ in August 2019, because the company had…

www.wired.com

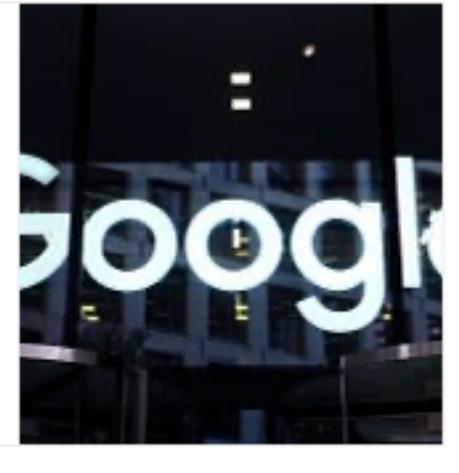

# GitLab security update - API flaw could have exposed private events \* DEVCLASS

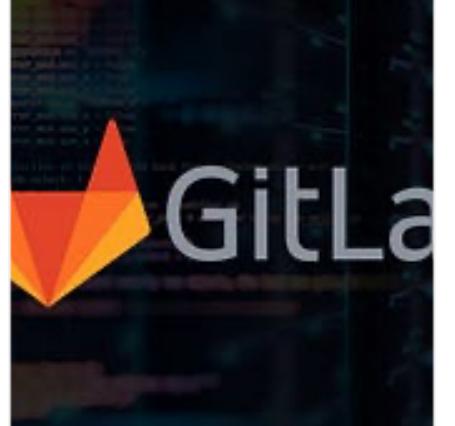

[GitLab released a slew of security updates yesterday, hard on the](https://devclass.com/2018/10/02/gitlab-api-flaw-security-updates/?source=post_page-----a677cda0be9d--------------------------------) heels of the announcement of a vulnerability that… devclass.com

![](_page_1_Picture_56.jpeg)

**SP** STEAM

#### References

Architectural Styles and the Design of Network-based Software Architectures [The UNIVERSITY OF CALIFORNIA, IRVINE DISSERTATION submitted in partial satisfaction](https://www.ics.uci.edu/~fielding/pubs/dissertation/top.htm?source=post_page-----a677cda0be9d--------------------------------) of the requirements for the degree of… www.ics.uci.edu

#### OWASP API Security - Top 10 | OWASP

[A foundational element of innovation in today's app-driven world is](https://owasp.org/www-project-api-security/?source=post_page-----a677cda0be9d--------------------------------) the API. From banks, retail, and transportation to… owasp.org

![](_page_1_Picture_63.jpeg)

### [Testing OWASP's Top 10 API Security Vulnerabilities | Nordic APIs](https://nordicapis.com/testing-owasps-top-10-api-security-vulnerabilities/?source=post_page-----a677cda0be9d--------------------------------)

|

Compared to web applications, API security testing has its own specific needs. Below, we cover the top vulnerabilities… nordicapis.com

## OWASP API Security Top 10

[The Open Web Application Security Project \(OWASP\) is a non-profit, collaborative online](https://apisecurity.io/encyclopedia/content/owasp/owasp-api-security-top-10?source=post_page-----a677cda0be9d--------------------------------) community behind the OWASP Top… apisecurity.io

#### [Application Security Verification Standard](https://owasp.org/www-pdf-archive/OWASPApplicationSecurityVerificationStandard3.0.pdf)

More content at *plainenglish.io* 

[API](https://medium.com/tag/api?source=post_page-----a677cda0be9d---------------api-----------------) [Security](https://medium.com/tag/security?source=post_page-----a677cda0be9d---------------security-----------------) [JavaScript](https://medium.com/tag/javascript?source=post_page-----a677cda0be9d---------------javascript-----------------) [Programming](https://medium.com/tag/programming?source=post_page-----a677cda0be9d---------------programming-----------------) [Web Development](https://medium.com/tag/web-development?source=post_page-----a677cda0be9d---------------web_development-----------------)

 $\stackrel{\text{adj}}{0}$  85  $\qquad$  1

 $\overline{\mathbb{L}}^+$ 

 $\hat{\mathbb{C}}$ 

[Written by Santosh Shinde](https://blog.santoshshinde.com/?source=post_page-----a677cda0be9d--------------------------------)

[390 Followers](https://blog.santoshshinde.com/followers?source=post_page-----a677cda0be9d--------------------------------) · Writer for [JavaScript in Plain English](https://javascript.plainenglish.io/?source=post_page-----a677cda0be9d--------------------------------)

Lead Software Engineer @Syngenta | #javascript #nodejs #typescript #reactjs #angular | #followme @ <https://twitter.com/shindesan2012>

![](_page_1_Picture_74.jpeg)

![](_page_1_Picture_77.jpeg)

#### Recommended from Medium

![](_page_1_Picture_1055.jpeg)

Alexander Nguyen in Level Up Coding

Lists

![](_page_1_Picture_88.jpeg)

![](_page_1_Picture_89.jpeg)

19 stories · 1167 saves

![](_page_1_Picture_90.jpeg)

![](_page_1_Picture_91.jpeg)

**D** LORY

[See more recommendations](https://medium.com/?source=post_page-----a677cda0be9d--------------------------------)

 $\sqrt{ }$ 

The resume that got a software [engineer a \\$300,000 job at Google.](https://levelup.gitconnected.com/the-resume-that-got-a-software-engineer-a-300-000-job-at-google-8c5a1ecff40f?source=read_next_recirc-----a677cda0be9d----0---------------------315d5367_a217_48e1_ab87_b9890c918a08-------) 1-page. Well-formatted.

Jun 1 W 10K 132

![](_page_1_Picture_83.jpeg)

#### Ege Aytin in Permify Tech Blog

[JWT vs PASETO: New Era of Token-](https://medium.com/permify-tech-blog/jwt-vs-paseto-new-era-of-token-based-authentication-68b5ca6c3a32?source=read_next_recirc-----a677cda0be9d----1---------------------315d5367_a217_48e1_ab87_b9890c918a08-------)Based Authentication This article delves into a comprehensive

comparison of Paseto and JWT, dissecting…

 $\sqrt{ }$ 

Jun 6 3935 12  $\sqrt{ }$ 

> [What's the Difference Between](https://blog.stackademic.com/whats-the-difference-between-localhost-and-127-0-0-1-4102ba05d494?source=read_next_recirc-----a677cda0be9d----1---------------------315d5367_a217_48e1_ab87_b9890c918a08-------) localhost and 127.0.0.1?

My article is open to everyone; non-member readers can click this link to read the full text.

Apr 1

How UUIDs can Destroy SQL Database Performance

 $\sqrt{ }$ May 16  $\sqrt{3}$  2K  $\sqrt{3}$  84

![](_page_1_Picture_102.jpeg)

![](_page_1_Picture_103.jpeg)

…when you write bad code. A lesson in [connection pooling, and not simply copying…](https://cj-hewett.medium.com/node-js-is-faster-than-go-5c2c72017829?source=read_next_recirc-----a677cda0be9d----2---------------------315d5367_a217_48e1_ab87_b9890c918a08-------)  $\bigstar$ 504 9

![](_page_1_Picture_98.jpeg)

Oliver Foster in Stackademic